## BUÓC1 HƯỚNG DẦN TẢI ỨNG DỤNG TTDK - ĐĂT LICH ĐĂNG KIỂM

Tải ứng dụng miễn phí bằng cách chọn hệ điều hành tương ứng và dùng CAMERA trên điện thoại quét mã QR dưới đây . Sau đó nhấn " NHẬN" hoặc "CÀI ĐẶT" Hoặc kiếm từ khóa "TTDK" trên App Store hoặc Google Play Store.

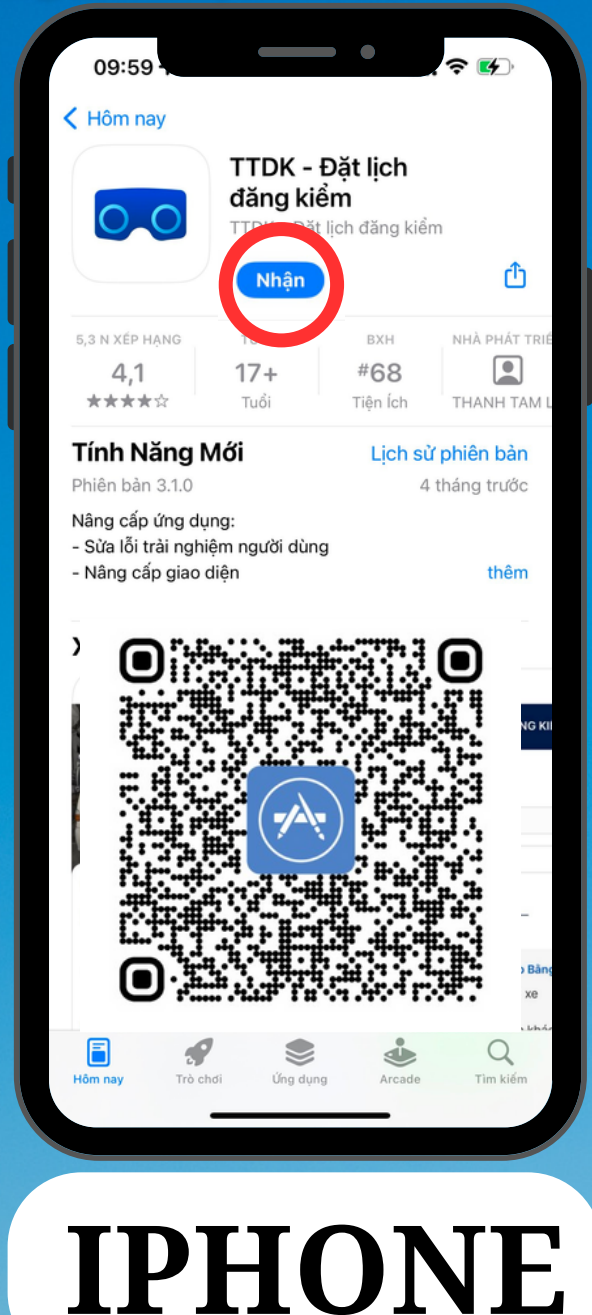

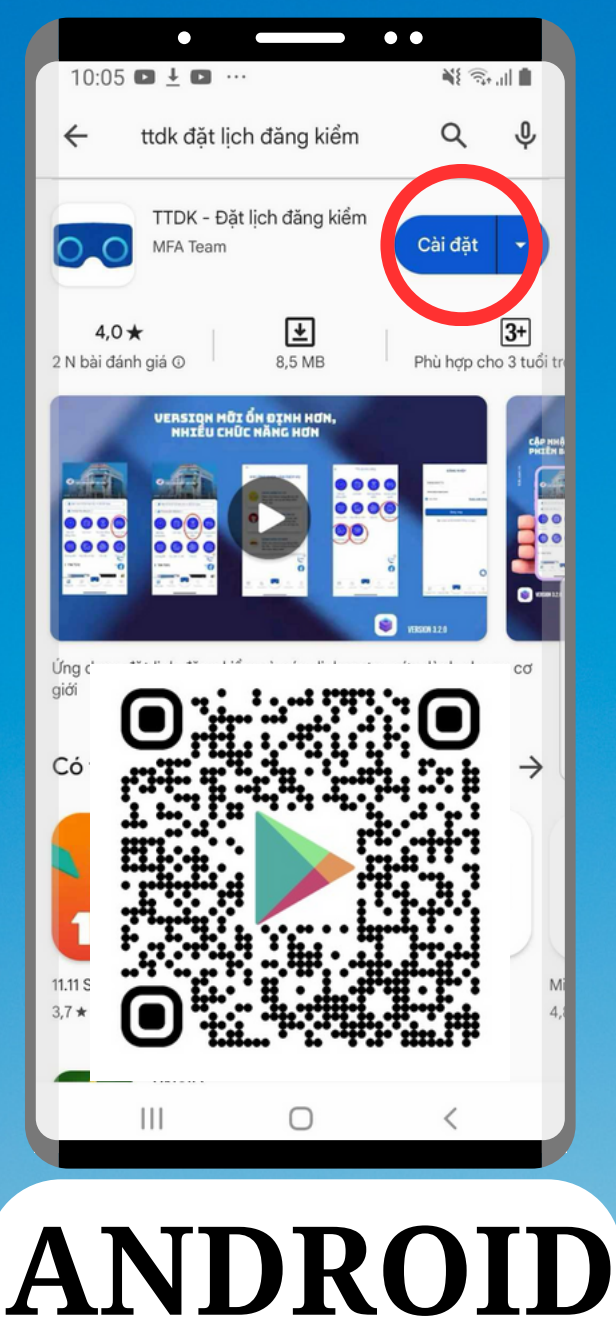

### BUOC<sub>2</sub> HƯỚNG DẦN ĐĂNG KÝ TÀI KHOẢN TTDK - ĐẶT LỊCH ĐĂNG KIỂM

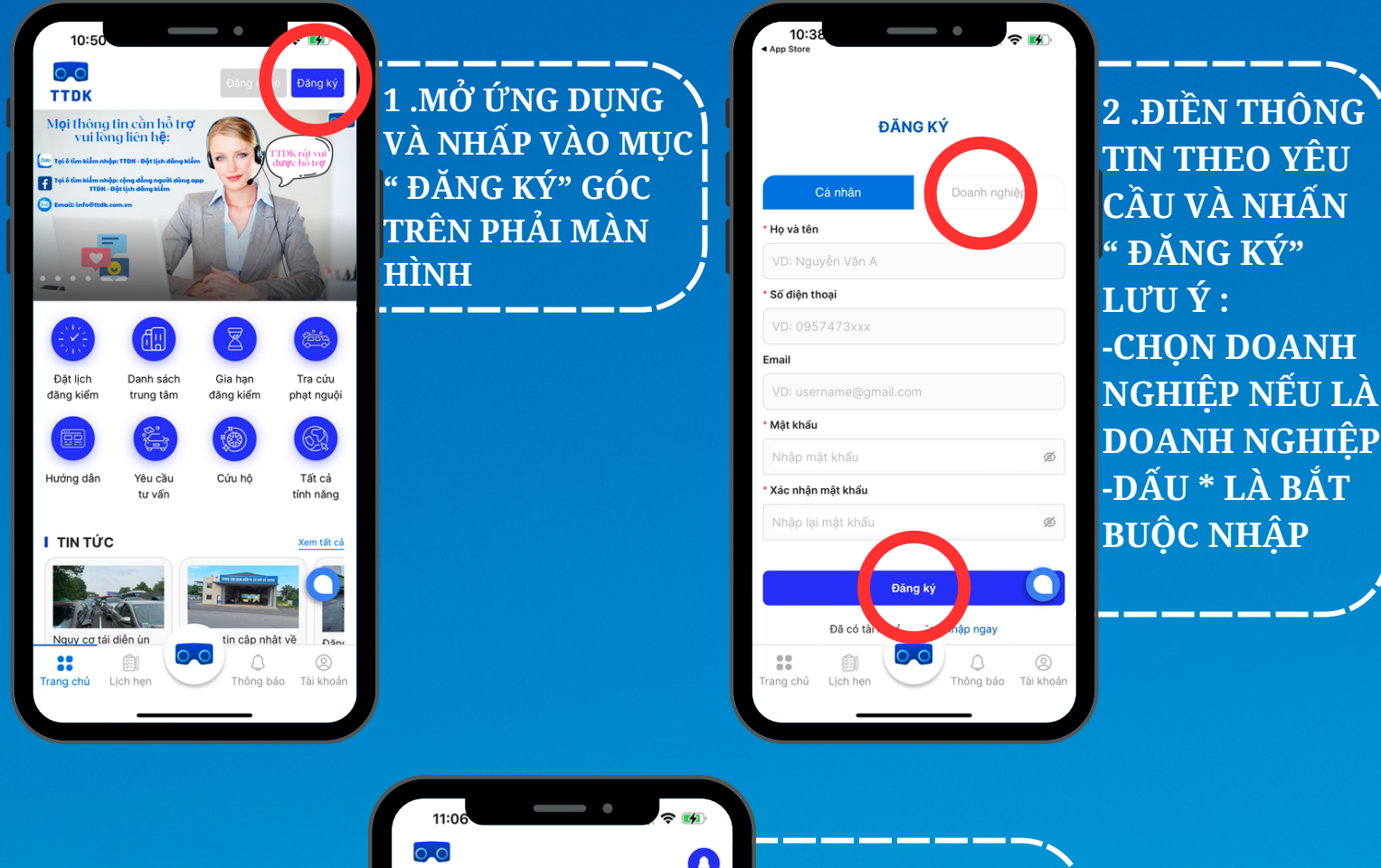

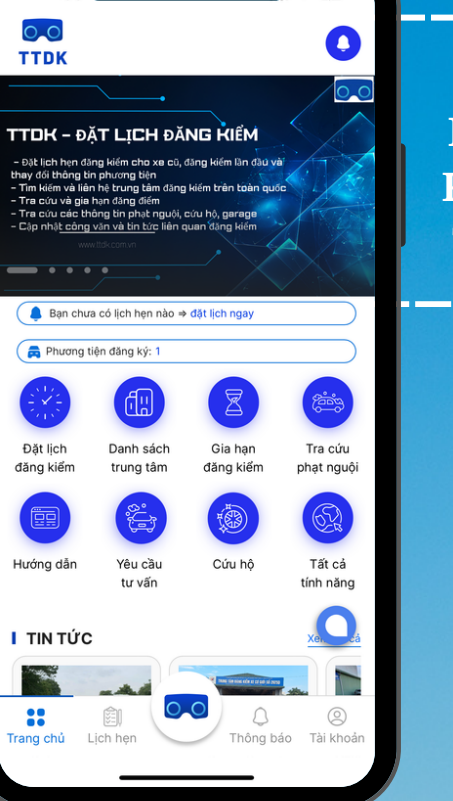

**CHÚC MỪNG BAN ĐÃ ĐĂNG KÝ TÀI KHOẢN THÀNH CÔNG** 

### **BƯỚC 3** HƯỚNG DẦN ĐĂNG KÝ PHƯƠNG TIÊN TTDK - ĐẶT LỊCH ĐĂNG KIỂM

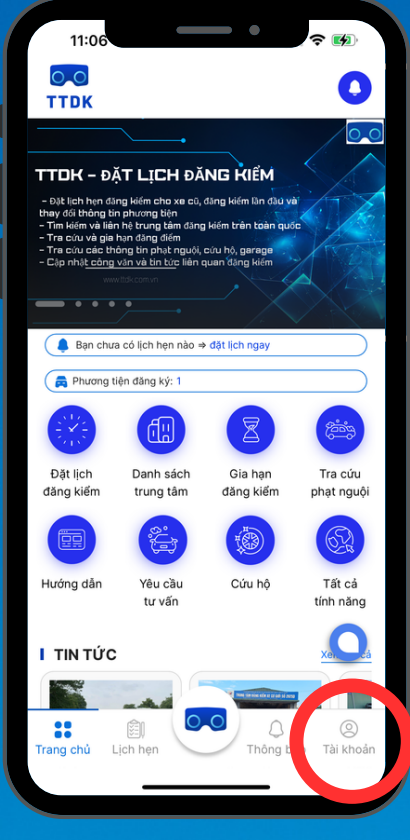

**1 .TRUY CẬP VÀO MỤC "TÀI KHOẢN" GÓC DƯỚI BÊN PHẢI MÀN HÌNH**

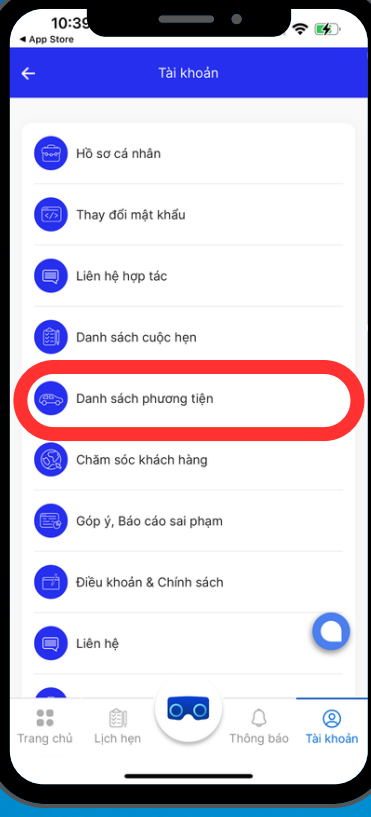

**2 .CHỌN MỤC DANH SÁCH PHƯƠNG TIỆN**

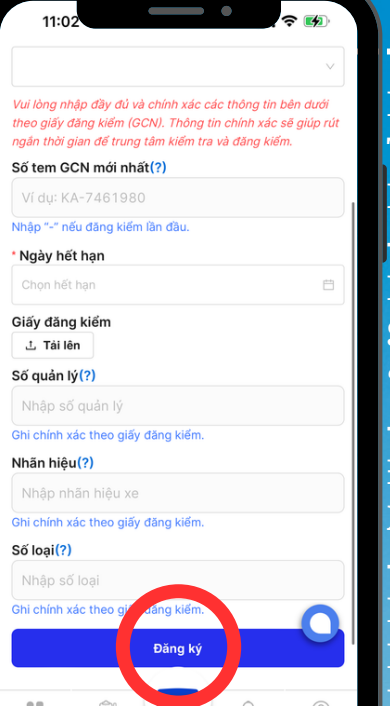

Thông báo Tài khoản

**NHẬP CÁC TRƯỜNG THÔNG TIN LƯU Ý: -DẤU \* LÀ BẮT BUỘC NHẬP SAU ĐÓ NHẤN "ĐĂNG KÝ" -MỖI TÀI KHOẢN ĐĂNG KÝ ĐƯỢC 5 XE -TRÊN 5 XE PHẢI NÂNG CẤP LÊN TÀI KHOẢN DOANH**

**NGHIỆP**

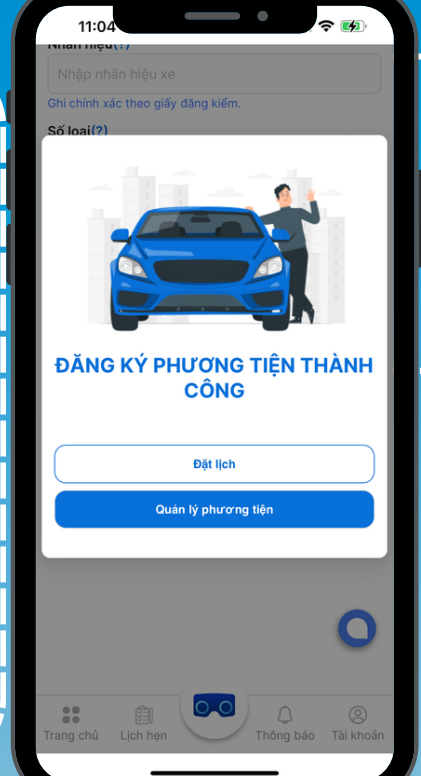

**CHÚC MỪNG BẠN ĐÃ ĐĂNG KÝ PHƯƠNG TIỆN THÀNH CÔNG**

## **BƯỚC 4**

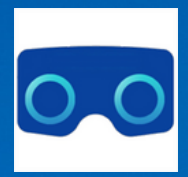

# HƯỚNG DẦN ĐẶT LỊCH ĐĂNG KIỂM<br>TTDK - ĐẶT LỊCH ĐĂNG KIỂM

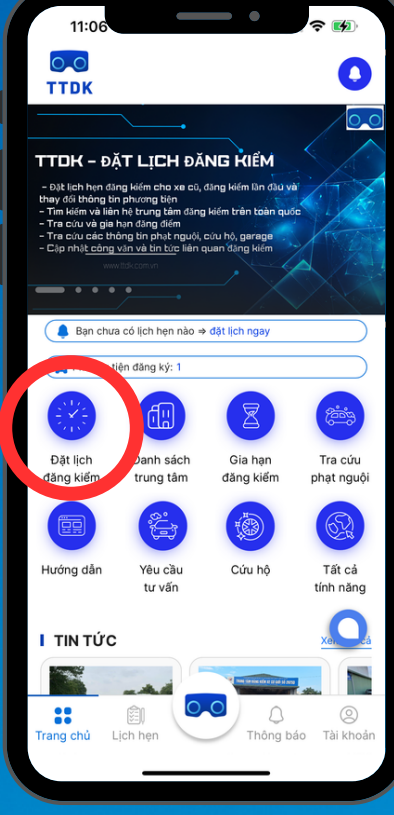

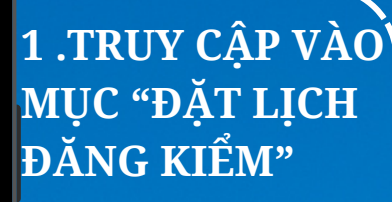

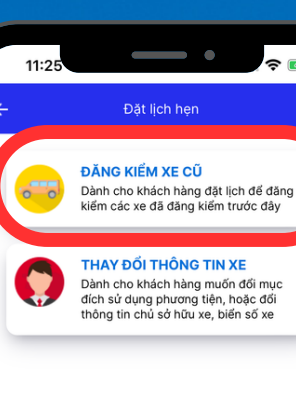

 $\approx 14$ 

**2 .CHỌN MỤC " ĐĂNG KIỂM XE CŨ"**

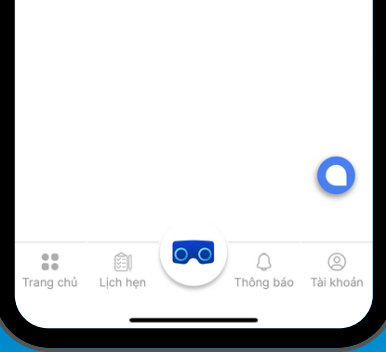

 $11.21$ الله المسلم المسلمين المسلمين المسلمين المسلمين بن المسلمين .<br>المسلم المسلمين المسلمين المسلمين المسلمين المسلمين المسلمين المسلمين المسلمين المسلمين المسلمين المسلمين المس lủ để hỗ trợ công tác xử Biển số xe Ngày hết han 17/12/2024 Màu nền biển số Trång Loai phương tiên Xe ô tô con Phân Ioai Xe ô tô 4 chỗ Số tem GCN mới nhất .<br>Ví du: KA-7461980 lhâp số seri GCN để k

 $\frac{1}{2}$ 

 $\begin{bmatrix} \frac{\sqrt{2}}{2} \\ \frac{\sqrt{2}}{2} \end{bmatrix}$ 

Lich hen

 $\circ$ 

 $\circledcirc$ Thông báo Tài khoa **3. CHỌN PHƯƠNG TIỆN ĐÃ ĐĂNG KÝ CẦN KIỂM ĐỊNH CÁC THÔNG TIN SẼ TỰ ĐỘNG ĐIỀN SAU ĐÓ NHẤN " TIẾP THEO"**

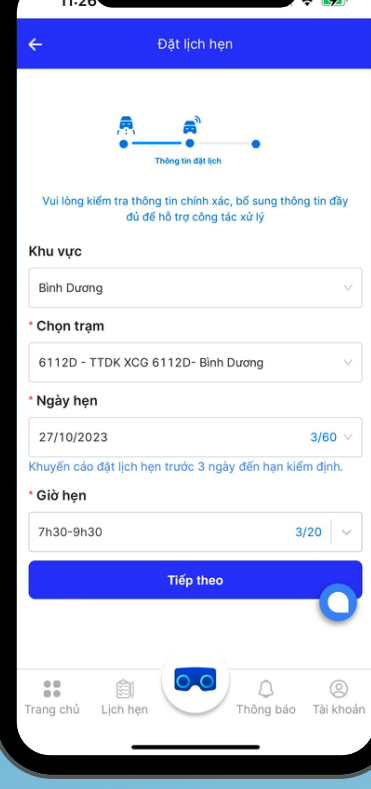

#### **4. CHỌN KHU VỰC - TRẠM - KHUNG GIỜ CẦN ĐĂNG KIỂM SAU ĐÓ NHẤN " TIẾP THEO"**

## **BƯỚC 5**

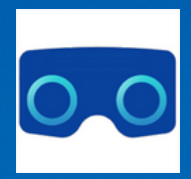

# HƯỚNG DẦN ĐẶT LỊCH ĐĂNG KIỂM<br>TTDK - ĐẶT LỊCH ĐĂNG KIỂM

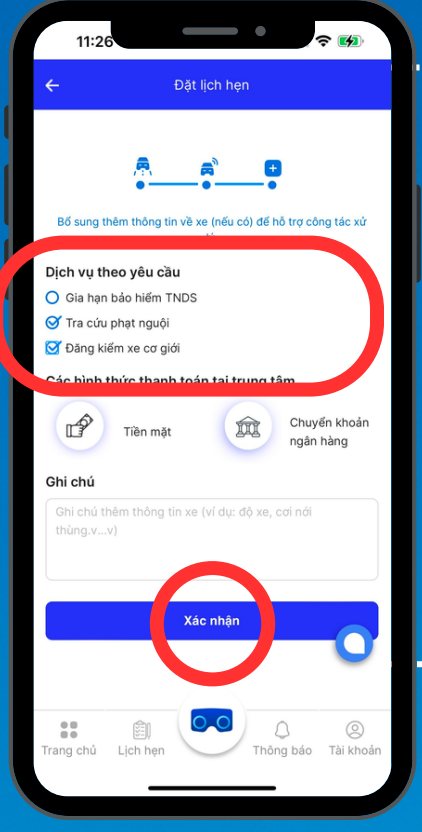

**5 .CHỌN "TRA CỨU PHẠT NGUỘI" VÀ "ĐĂNG KIỂM XE CƠ GIỚI" -GIA HẠN BẢO HIỂM TNDS NẾU CÓ NHU CẦU SAU ĐÓ NHẤN "XÁC NHẬN"**

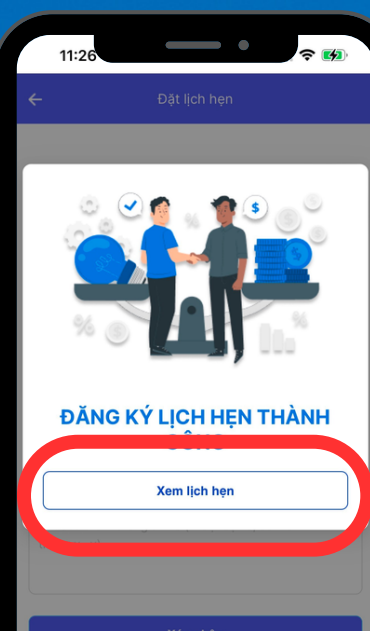

**6 .CHÚC MỪNG ĐÃ ĐĂNG KÝ LỊCH HẸN THÀNH CÔNG**

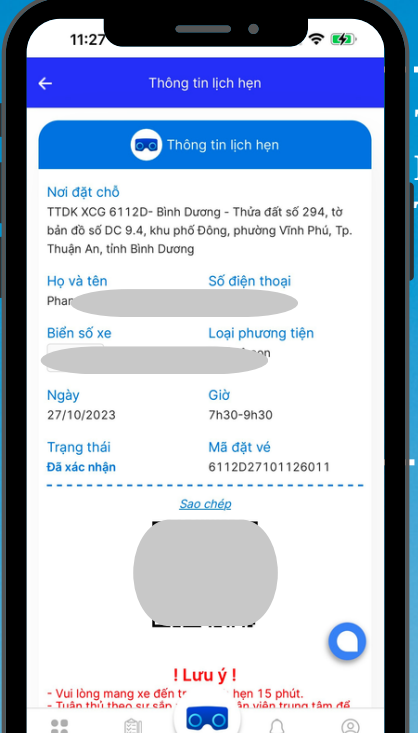

Thông báo

**7. XEM LỊCH HẸN VÀ LƯU Ý THỜI GIAN TRÊN LỊCH HẸN**

#### **QUÉT MÃ QR ĐỂ ĐƯỢC HỖ TRỢ**

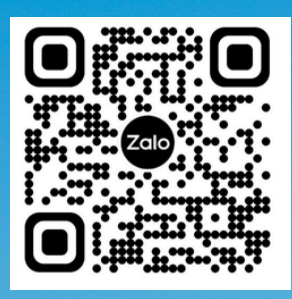

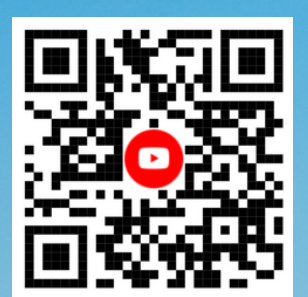

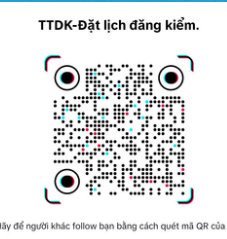

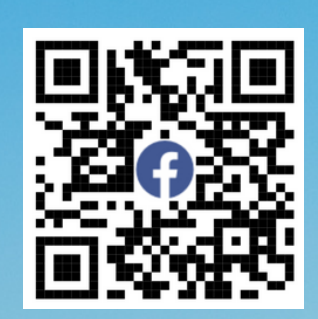